### **ZARZĄDZENIE NR 522/22 PREZYDENTA MIASTA SZCZECIN z dnia 25 listopada 2022 r.**

#### **w sprawie nieodpłatnego przekazania składników majątkowych Urzędu Miasta Szczecin**

Na podstawie art. 30 ust. 2 pkt 3 ustawy z dnia 8 marca 1990 r. o samorządzie gminnym (Dz. U. z 2022 r. poz. 559, 583, 1005, 1079 i 1561), **zarządzam, co następuje:**

**§ 1.** Przekazuje się nieodpłatnie na rzecz jednostki podlegającej Gminie Miasto Szczecin pn. Zarząd Budynków i Lokali Komunalnych w Szczecinie, składniki majątkowe Urzędu Miasta Szczecin, wykazane w załączniku Nr 1 do zarządzenia.

**§ 2.** Przekazuje się nieodpłatnie na rzecz jednostki podlegającej Gminie Miasto Szczecin pn. Szkoła Podstawowa Nr 41 z Oddziałami Integracyjnymi w Szczecinie, składniki majątkowe Urzędu Miasta Szczecin, wykazane w załączniku Nr 2 do zarządzenia.

**§ 3.** Przekazuje się nieodpłatnie na rzecz jednostki podlegającej Gminie Miasto Szczecin pn. Straż Miejska w Szczecinie, składniki majątkowe Urzędu Miasta Szczecin, wykazane w załączniku Nr 3 do zarządzenia.

**§ 4.** Przekazuje się nieodpłatnie na rzecz jednostki nie podlegającej Gminie Miasto Szczecin pn. Wodne Ochotnicze Pogotowie Ratunkowe w Szczecinie, składniki majątkowe Urzędu Miasta Szczecin, wykazane w załączniku Nr 4 do zarządzenia.

**§ 5.** Przekazuje się nieodpłatnie na rzecz jednostki podlegającej Gminie Miasto Szczecin pn. Miejska Jednostka Obsługi Gospodarczej w Szczecinie, składniki majątkowe Urzędu Miasta Szczecin, wykazane w załączniku Nr 5 do zarządzenia.

**§ 6.** Przekazanie składników majątkowych, o których mowa w zarządzeniu, nastąpi w oparciu o protokół zdawczo-odbiorczy, zawierający wartość przekazanych składników majątkowych.

**§ 7.** Wykonanie zarządzenia powierza się Dyrektorowi Wydziału Informatyki Urzędu Miasta Szczecin.

**§ 8.** Zarządzenie wchodzi w życie z dniem podpisania.

Prezydent Miasta

### **Piotr Krzystek**

# Załącznik Nr 1 do zarządzenia Nr 522/22

Prezydenta Miasta Szczecin

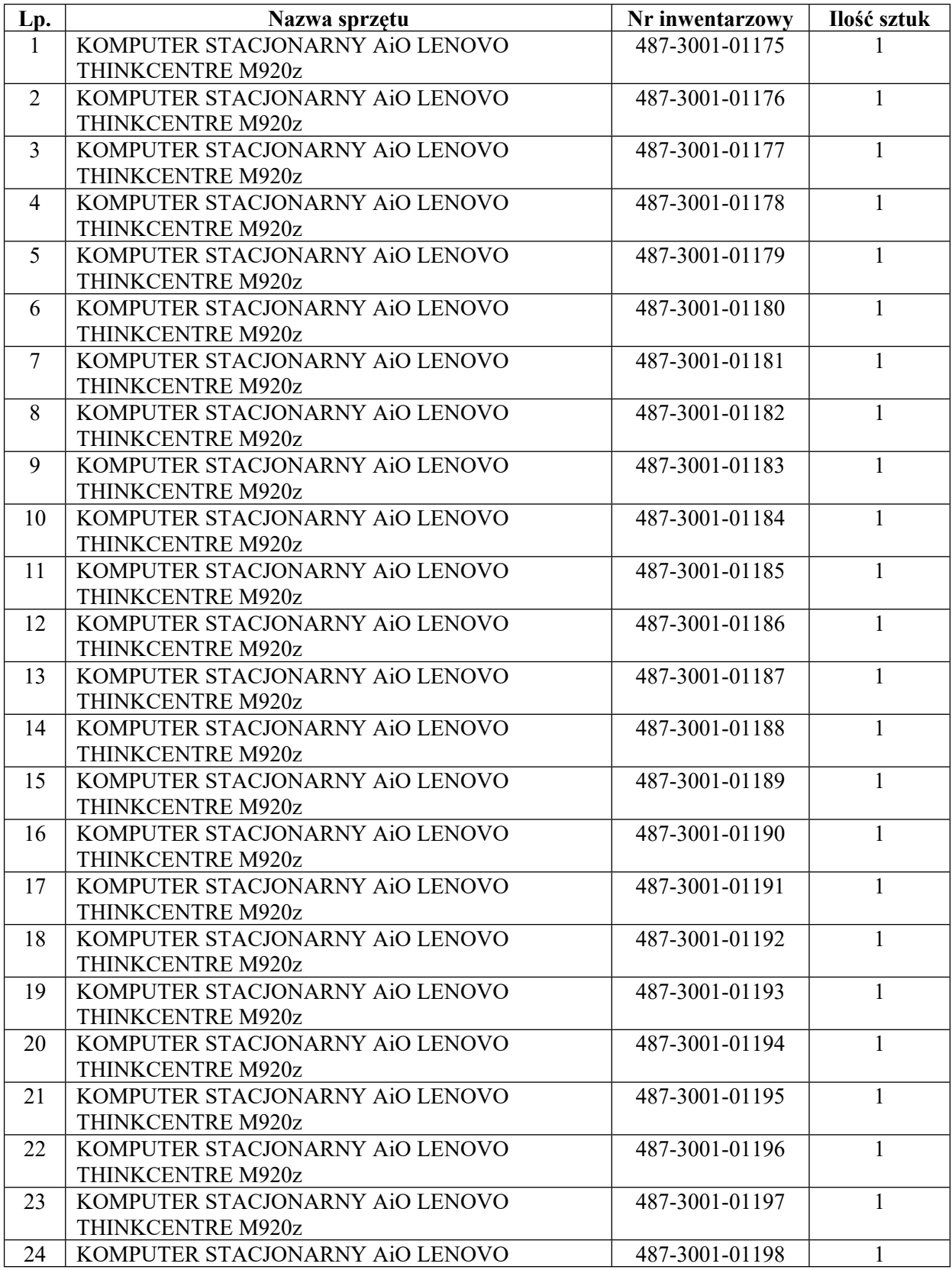

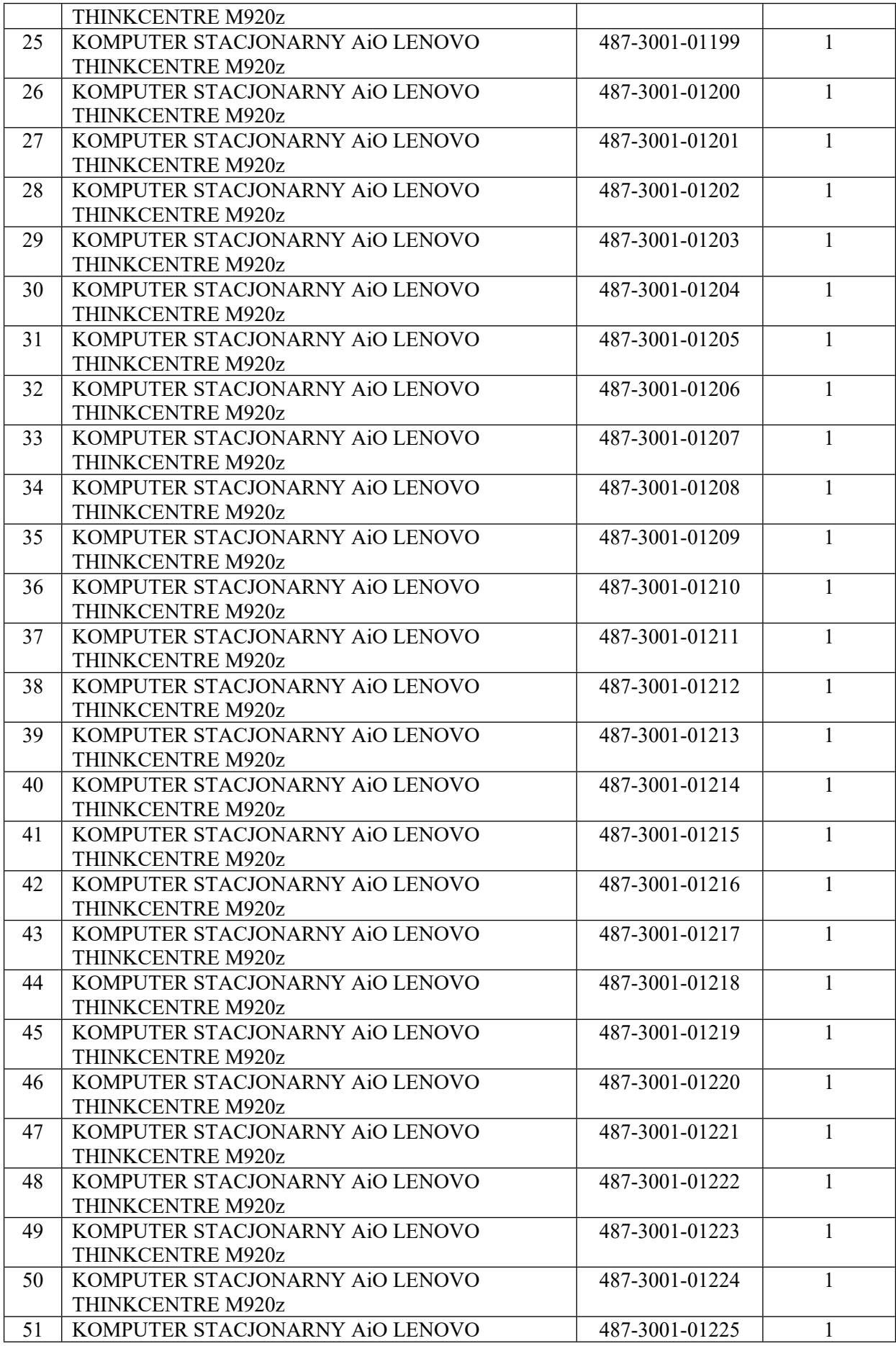

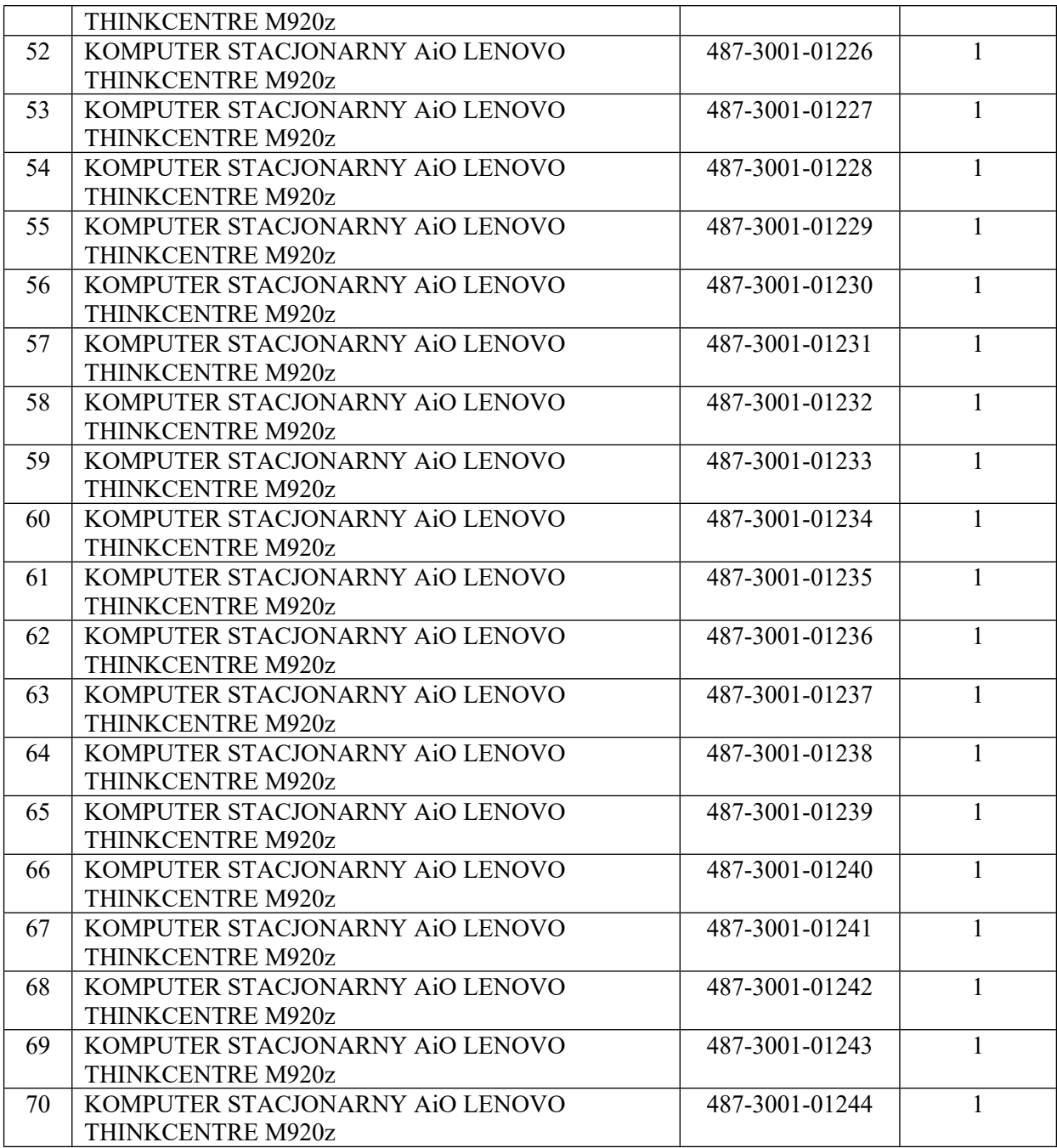

# Załącznik Nr 2 do zarządzenia Nr 522/22

# Prezydenta Miasta Szczecin

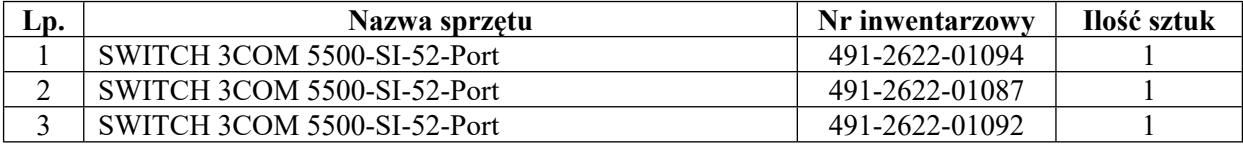

# Załącznik Nr 3 do zarządzenia Nr 522/22

# Prezydenta Miasta Szczecin

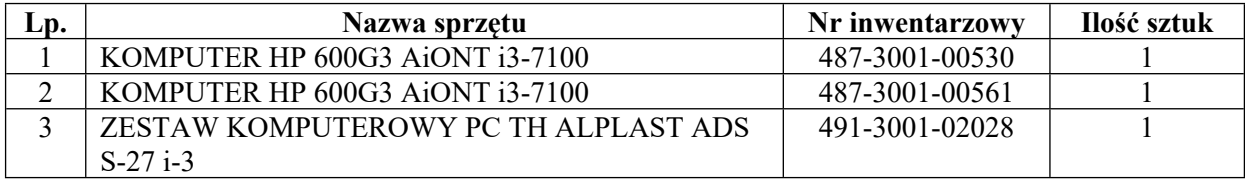

# Załącznik Nr 4 do zarządzenia Nr 522/22

Prezydenta Miasta Szczecin

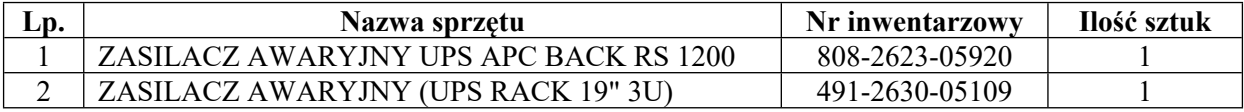

# Załącznik Nr 5 do zarządzenia Nr 522/22 Prezydenta Miasta Szczecin

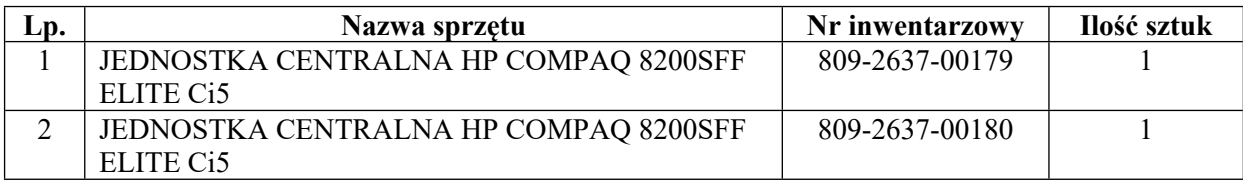